# **django-pg-fts Documentation**

*Release 0.1.1*

**David Miguel**

October 02, 2014

### Contents

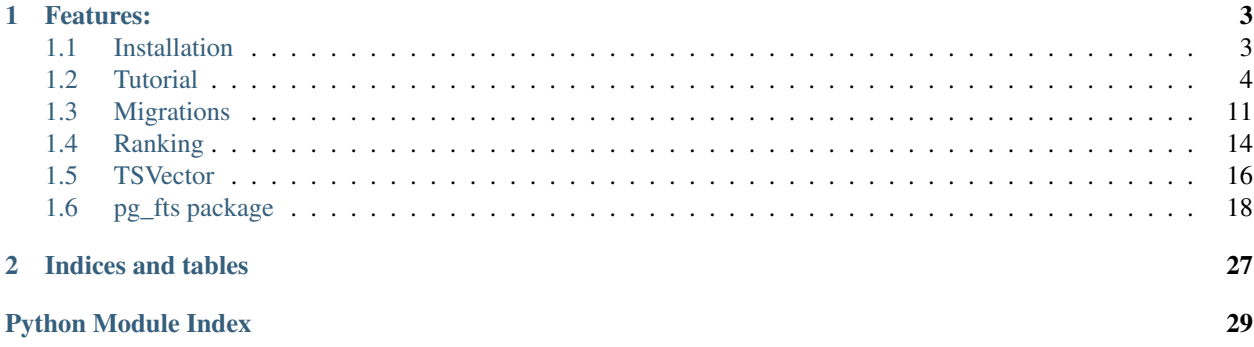

Implementation PostgeSQL for Full Text Search for django 1.7, taking advantage of new features Migrations and Custom Lookups.

# **Features:**

- <span id="page-6-0"></span>• FieldLookup's search, isearch, tsquery
- Ranking support with normalization, and weights using annotations
- Migrations classes to help create and remove index's, support for 'gin' or 'gist'
- Migrations classes to help create and remove of trigger's
- Multiple dictionaries support with trigger and FieldLookup's
- Support for python 2.7, 3.3 and 3.4

Contents:

# <span id="page-6-1"></span>**1.1 Installation**

#### **Contents**

- [Installation](#page-6-1)
	- [Development version](#page-6-2)

### <span id="page-6-2"></span>**1.1.1 Development version**

#### Clone from GitHub:

git clone git://github.com/dvdmgl/django-pg-fts.git django-pg-fts

#### You should run the tests:

python runtests.py

Or running tox for py27, py33, py34 for django 1.7 and master branch:

tox

Install using pip from source:

pip install git+https://github.com/dvdmgl/django-pg-fts

Or using setup.py:

python setup.py

# <span id="page-7-0"></span>**1.2 Tutorial**

# **1.2.1 Getting started**

Create a new project like fooproject and article app:

```
django-admin startproject fooproject
cd fooproject
django-admin startapp article
```
#### Add ''pg\_fts'' To ''INSTALLED\_APPS''

As with most django applications, you should add pg\_fts to the INSTALLED\_APPS in your settings.py file:

```
INSTALLED_APPS = (
    'django.contrib.auth',
    # \ldots'pg_fts',
    'article' # as an example app
\lambdaDATABASES = {
    'default': {
        'ENGINE': 'django.db.backends.postgresql_psycopg2',
        # \ldots}
```
Caution: this is a PostgreSQL module be sure that your database ENGINE in DATABASES is 'django.db.backends.postgresql\_psycopg2'

#### **Single dictionary example**

```
Set up your article.models and add TSVectorField:
from pg_fts.fields import TSVectorField
from django.db import models
class Article(models.Model):
    title = models.CharField(max_length=255)
   article = models.TextField()
    fts_index = TSVectorField(
        (('title', 'A'), 'article'),dictionary='portuguese'
    )
    def __str__(self):
        return self.title
```
The dictionary='portuguese' indicates that will be used the pg\_catalog.portuguese dictionary.

For the option (('title', 'A'), 'article') the ('title', 'A') 'title' refers to the field title and 'A' is the rank given to this field, 'article' refers to the field article and it will be given the default rank value of 'D'.

Caution: [TSVectorField](#page-21-1) option db\_index cannot be used, as the correct type of index is *gin* or *gist* will be created in [CreateFTSIndexOperation](#page-27-0)

Now create migrations for this module:

python makemigrations article

#### **Migrations create index and trigger**

This will create the migration code to apply to your model, but before applying migrate lets edit the created migration and import:

**from pg\_fts.migrations import** CreateFTSIndexOperation, CreateFTSTriggerOperation

At the end of the array operations add operation [CreateFTSIndexOperation](#page-27-0) to create the gin index for [TSVectorField](#page-21-1) fts\_index:

```
CreateFTSIndexOperation(
   name='Article',
    fts_vector='fts_index',
    index='gin'
),
```
Note: [CreateFTSTriggerOperation](#page-27-1) only updates vector on future updates/inserts.

For indexing the current data add to operations [UpdateVectorOperation](#page-27-2):

```
UpdateVectorOperation(
   name='Article',
    fts_vector='fts_index',
)
```
And also add [CreateFTSTriggerOperation](#page-27-1) to create an automatic trigger for updating the fts\_index:

```
CreateFTSTriggerOperation(
   name='Article',
    fts vector='fts_index',
),
```
The complete code in migrations/0001 initial.py should be like this:

```
class Migration(migrations.Migration):
```

```
dependencies = [
]
operations = [
    migrations.CreateModel(
        name='Article',
        fields=[
            ('id', models.AutoField(verbose name='ID', serialize=False, auto created=True, primary
            ('title', models.CharField(max_length=255)),
            ('article', models.TextField()),
             ('fts_index', pq_fts.fields.TSVectorField(editable=False, serialize=False, null=True
        \frac{1}{2},
        options={
        },
```

```
bases=(models.Model,),
),
# create gin index to Article.fts_index
CreateFTSIndexOperation(
    name='Article',
    fts_vector='fts_index',
    index='gin'
),
# create trigger to Article.fts_index
CreateFTSTriggerOperation(
    name='Article',
    fts_vector='fts_index'
),
```
To see the migration to be applied to your database, run:

python manage.py sqlmigrate article 0001

#### It should display:

]

BEGIN;

```
CREATE TABLE "article_article" ("id" serial NOT NULL PRIMARY KEY, "title" varchar(255) NOT NULL, "art
CREATE INDEX article_article_fts_index ON article_article USING gin(fts_index);
CREATE FUNCTION article_article_fts_index_update() RETURNS TRIGGER AS $$
BEGIN
   IF TG OP = 'INSERT' THEN
       new.fts_index = setweight(to_tsvector('portuguese', COALESCE(NEW.title, '')), 'A') || setwei
   END IF;
   IF TG OP = 'UPDATE' THEN
        IF NEW.title <> OLD.title OR NEW.article <> OLD.article THEN
           new.fts_index = setweight(to_tsvector('portuguese', COALESCE(NEW.title, '')), 'A') || set
       END IF;
   END IF;
RETURN NEW;
END;
$$ LANGUAGE 'plpgsql';
CREATE TRIGGER article_article_fts_index_update BEFORE INSERT OR UPDATE ON article_article
FOR EACH ROW EXECUTE PROCEDURE article_article_fts_index_update();
```
COMMIT;

#### Now apply the migrations to your database:

python manage.py migrate article

#### **Using lookups**

With python manage.py shell:

```
>>> from testapp.models import Article
>>> Article.objects.create(title='PHP', article='what a pain, the worst of c, c++, perl all mixed in
>>> Article.objects.create(title='Python', article='is awesome')
>>> Article.objects.create(title='django', article='is awesome, made in python, multiple databases support, templ
>>> Article.objects.create(title='Wordpress', article="what a pain, made in PHP, it's ok if you just
```

```
>>> Article.objects.create(title='Javascript', article='A functional language, with c syntax. The braces nightmare
>>> Article.objects.filter(fts_index__search='django')
[<Article: django>]
>>> Article.objects.filter(fts_index__search='Python')
[<Article: Python>, <Article: django>]
>>> Article.objects.filter(fts_index__search='templates')
[<Article: Wordpress>, <Article: django>]
# postgress & and
search = Article.objects.filter(fts_index__search='templates awesome')
>>> print(search.query)
SELECT "article_article"."id", "article_article"."title", "article_article"."article", "article_artic
print(search)
[<Article: django>] # only django has template language AND is awesome
isearch = Article.objects.filter(fts_index__isearch='templates awesome')
>>> print(isearch.query)
SELECT "article_article"."id", "article_article"."title", "article_article"."article", "article_artic
print(isearch)
[<Article: Python>, <Article: Wordpress>, <Article: django>]
# wordpress oh no and in 2nd position, let's rank the results
```
#### **Ranking results**

To rank results [12.3.3. Ranking Search Results](http://www.postgresql.org/docs/9.3/static/textsearch-controls.html#TEXTSEARCH-RANKING) let's use django annotate.

For this lets use [FTSRank](#page-25-0), [FTSRankCd](#page-24-0)

```
>>> from pg_fts.ranks import FTSRank, FTSRankCd
>>> ranks = Article.objects.annotate(rank=FTSRank(fts_index__isearch='templates awesome')).order_by(
>>> ranks
[<Article: django>, <Article: Python>, <Article: Wordpress>]
# that's better, wordpress has templates, but it's not awesome, but let's check ranks
>>> [(r.title, r.rank) for r in ranks]
[('django', 0.0607927), ('Python', 0.0303964), ('Wordpress', 0.0303964)]
# lucky for python appear before wordpress, let's normalize the results
>>> ranks_cd = Article.objects.annotate(rank=FTSRankCd(fts_index__isearch='awesome templates', normal
>>> [(r.title, r.rank) for r in ranks_cd]
[('Python', 0.047619), ('django', 0.0457674), ('Wordpress', 0.0234196)]
```
Python and django are awesome, check the postgres documentation for more about normalization

#### **Multiple dictionary example**

Multiple dictionary support:

```
class ArticleMulti(models.Model):
    title = models.CharField(max_length=255)
    article = models.TextField()
    # dictionary field to be used in query and trigger
    dictionary = models.CharField(
        max_length=15,
        choices=(('english', 'english'), ('portuguese', 'portuguese')),
        default='english',
        db_index=True
    \lambdafts_index = TSVectorField(
```

```
(('title', 'A'), 'article'),
   dictionary='dictionary' # refers to dictionary field in model
)
def __str__(self):
   return self.title
```
#### **Migrations create index and trigger**

Like before in Single dictionary example:

```
from pg_fts.migrations import CreateFTSIndexOperation, CreateFTSTriggerOperation
```
At the end of the array operations:

```
CreateFTSIndexOperation(
    name='ArticleMulti',
    fts_vector='fts_index',
    index='gin'
),
CreateFTSTriggerOperation(
   name='ArticleMulti',
    fts_vector='fts_index',
),
```
But running python manage.py sqlmigrate article 0002 generates the appropriate trigger

```
BEGIN;
```

```
--- ...
$$ LANGUAGE 'plpgsql';
CREATE TRIGGER article_article_fts_index_update BEFORE INSERT OR UPDATE ON article_article
FOR EACH ROW EXECUTE PROCEDURE article_article_fts_index_update();
CREATE FUNCTION article_articlemulti_fts_index_update() RETURNS TRIGGER AS $$
BEGIN
   IF TG_OP = 'INSERT' THEN
       new.fts_index = setweight(to_tsvector(NEW.dictionary::regconfig, COALESCE(NEW.title, '')), '
   END IF;
   IF TG_OP = 'UPDATE' THEN
       IF NEW.dictionary <> OLD.dictionary OR NEW.title <> OLD.title OR NEW.article <> OLD.article '
           new.fts_index = setweight(to_tsvector(NEW.dictionary::regconfig, COALESCE(NEW.title, ''))
       END IF;
   END IF;
RETURN NEW;
END;
$$ LANGUAGE 'plpgsql';
CREATE TRIGGER article_articlemulti_fts_index_update BEFORE INSERT OR UPDATE ON article_articlemulti
FOR EACH ROW EXECUTE PROCEDURE article_articlemulti_fts_index_update();
```
--- ...

COMMIT;

Now the INSERT and UPDATE uses NEW.dictionary::regconfig for getting the language from dictionary

#### **Using lookups**

Now the lookup checks the [DictionaryTransform](#page-23-0) for dictionary transformations.

For English search:

en = ArticleMulti.objects.filter(fts\_index\_\_english\_\_search='django')

#### For Portuguese search:

pt = ArticleMulti.objects.filter(fts\_index\_\_portuguese\_\_search='django')

#### Note: Should be applied the filter for the dictionary field:

en.filter(dictionary='english') pt.filter(dictionary='portuguese')

```
>>> ArticleMulti.objects.create(title='PHP', article='what a pain, the worst of c, c++, perl all mixed
>>> ArticleMulti.objects.create(title='Python', article='is awesome', dictionary='english')
>>> ArticleMulti.objects.create(title='django', article='is awesome, made in python', dictionary='eng
>>> ArticleMulti.objects.create(title='Wordpress', article="what a pain, made in PHP, it's ok if you
>>> ArticleMulti.objects.create(title='Javascript', article='A functional dictionary, with c syntax.
## Portuguese
>>> ArticleMulti.objects.create(title='PHP', article='que dor, o pior do c, c++ e perl tudo junto para
>>> ArticleMulti.objects.create(title='Python', article='é Brutal', dictionary='portuguese')
>>> ArticleMulti.objects.create(title='django', article='é Altamente, feito em python', dictionary=')
>>> ArticleMulti.objects.create(title='Wordpress', article="que dor, feito em PHP, não é mau para que
>>> ArticleMulti.objects.create(title='Javascript', article='Uma linguagem funcional, mas tem sintaxe
>>> django_pt = ArticleMulti.objects.filter(fts_index__portuguese__search='django', dictionary='portu
>>> ArticleMulti.objects.filter(fts_index__portuguese__search='pesadelo')
[<ArticleMulti: Javascript>]
>>> django_pt[0].article
'é Altamente, feito em python'
>>> django_en = ArticleMulti.objects.filter(fts_index__english__search='django', dictionary='english')
>>> django_en[0].article
'is awesome, made in python'
```
#### **Ranking results**

To rank results in case of multiple dictionaries, use the appropriate FTSRankDictionary, [FTSRankCdDictionary](#page-26-0)

Works like the Single Dictionary but with Multiple lookups

```
>>> ArticleMulti.objects.filter(dictionary='portuguese').annotate(
    rank=(FTSRankDictionary(
        fts_index__portuguese__search='pesadelo')).order_by('rank')
```
#### **Removing and updating migrations**

If you remove, rename, alter one off the fields related to [TSVectorField](#page-21-1)

Changing the single dictionary Article to a multiple dictionary Article instead of creating a ArticleMulti

reverse migration to 0001 so does not include ArticleMulti:

python manage.py migrate article 0001

Delete the 0002 migration, remove ArticleMulti from models.py and add / change Article to:

```
class Article(models.Model):
   title = models.CharField(max_length=255)
   article = models.TextField()
dictionary = models.CharField(
   max_length=15,
   choices=(('english', 'english'), ('portuguese', 'portuguese')),
   default='english'
)
fts_index = TSVectorField(
    (('title', 'A'), 'article'),
   dictionary='dictionary' # now it refers to the dictionary field
)
def __str__(self):
   return self.title
```
Let django find the model alterations for us:

python manage.py makemigrations article

But we have to edit the migrations 0002 file before applying and add to operations [DeleteFTSTriggerOperation](#page-27-3) and [DeleteFTSIndexOperation](#page-27-4) before django auto migrations, and at the end of operations the [CreateFTSIndexOperation](#page-27-0) and [CreateFTSTriggerOperation](#page-27-1).

The migrations 0002 file should be like this:

```
# -*- coding: utf-8 -*-
from __future__ import unicode_literals
from django.db import models, migrations
import pg_fts.fields
from pg_fts.migrations import (CreateFTSIndexOperation,
                               CreateFTSTriggerOperation,
                               DeleteFTSIndexOperation,
                               DeleteFTSTriggerOperation)
```
**class Migration**(migrations.Migration):

```
dependencies = [
    ('article', '0001_initial'),
]
operations = [
    # remove previous created CreateFTSTriggerOperation
    DeleteFTSTriggerOperation(
       name='Article',
        fts_vector='fts_index'
   ),
    # remove previous created CreateFTSIndexOperation
   DeleteFTSIndexOperation(
       name='Article',
        fts_vector='fts_index',
```

```
index='gin'
),
# the django created changes
migrations.AddField(
    model_name='article',
    name='dictionary',
    field=models.CharField(default='english', choices=[('english', 'english'), ('portuguese'
    preserve_default=True,
),
migrations.AlterField(
    model_name='article',
    name='fts_index',
    field=pg_fts.fields.TSVectorField(dictionary='dictionary', serialize=False, default='', '
),
# add new index
CreateFTSIndexOperation(
    name='Article',
    fts_vector='fts_index',
    index='gin'
),
# and create new trigger
CreateFTSTriggerOperation(
    name='Article',
    fts_vector='fts_index'
),
```
Warning: Pay special attention to the order of creation and deleting. You can only apply [CreateFTSIndexOperation](#page-27-0) and [CreateFTSTriggerOperation](#page-27-1) after django created operations.

The [DeleteFTSTriggerOperation](#page-27-3) and [DeleteFTSIndexOperation](#page-27-4) before django removing/altering operations

Not to forget USE AT YOUR OWN RISK

# <span id="page-14-0"></span>**1.3 Migrations**

]

Important: If you're not familiar with django Migrations, please check [django Migrations Documentation](https://docs.djangoproject.com/en/1.7/topics/migrations/) 1st.

Important: The order of Migrations.operations matters, you can only apply a index to a field if a field exists, if you delete a model/field you should remove any operation first before removing model/field.

### **1.3.1 BaseVectorOperation options**

The following arguments are available to all FTSMigration types

#### **name**

```
CreateFTSTriggerOperation.name
```
Name of the model

#### <span id="page-15-0"></span>**fts\_vector**

CreateFTSTriggerOperation.**fts\_vector**

Name of the [TSVectorField](#page-21-1)

#### **Creating**

### **1.3.2 Trigger**

For creating of trigger is provided [CreateFTSTriggerOperation](#page-27-1).

#### **CreateFTSTriggerOperation**

class **CreateFTSTriggerOperation**(*options\*\**)

#### **How it works**

The trigger only updates the [TSVectorField](#page-21-1) if data is changed in the fields that is indexing, with it's weight (default is 'D') and language.

Example for this model:

```
class Article(models.Model):
   title = models.CharField(max_length=255)
   article = models.TextField()
    fts = TSVectorField(
        (('title', 'A'), 'article'),
        dictionary='portuguese'
    )
```
#### In Migrations:

```
class Migration(migrations.Migration)
    dependencies = [
        ('article', '00XX_create_fts_field'),
    ]
    operations = [
        CreateFTSTriggerOperation(
           name='Article',
            fts_vector='fts',
        ),
    ]
```
#### Will create this trigger:

```
CREATE FUNCTION article_article_fts_update() RETURNS TRIGGER AS $$
BEGIN
   IF TG_OP = 'INSERT' THEN
       new.fts = setweight(to_tsvector('portuguese', COALESCE(NEW.title, '')), 'A') || setweight(to
   END IF;
    IF TG OP = 'UPDATE' THEN
       IF NEW.title <> OLD.title OR NEW.article <> OLD.article THEN
           new.fts = setweight(to_tsvector('portuguese', COALESCE(NEW.title, '')), 'A') || setweight
       END IF;
```

```
END IF;
RETURN NEW;
END;
$$ LANGUAGE 'plpgsql';
CREATE TRIGGER article_article_fts_update BEFORE INSERT OR UPDATE ON article_article
FOR EACH ROW EXECUTE PROCEDURE article_article_fts_update();
```
Important: Trigger will only work for future changes, for existing data use [UpdateVectorOperation](#page-27-2).

# **1.3.3 Index**

For creating of indexes is provided [CreateFTSIndexOperation](#page-27-0).

#### **index**

CreateFTSIndexOperation.**index**

Options:

- gin GIN (Generalized Inverted Index)-based index. Faster to build, slower to lookup.
- gist GiST (Generalized Search Tree)-based index. Faster to lookup, slower to build.

For information about the gin and gist indexes types consult [PostgreSQL documentation 12.9. GiST and GIN](http://www.postgresql.org/docs/9.3/static/textsearch-indexes.html) [Index Types](http://www.postgresql.org/docs/9.3/static/textsearch-indexes.html)

Example:

```
class Migration(migrations.Migration)
    dependencies = [
        ('article', '0003_fts_create_field'),
    ]
    operations = [
        CreateFTSIndexOperation(
            name='Article',
            fts_vector='fts_index',
            index='gin'
        ),
    ]
```
#### **Migrating from existing application**

For existing application with data is provided [UpdateVectorOperation](#page-27-2), this will update the vector.

#### **Changing and Removing**

### **1.3.4 Changing Index**

If you have a existing index created by [CreateFTSIndexOperation](#page-27-0) of type gin to migrate for gist you have to 1st remove the existing index with [DeleteFTSIndexOperation](#page-27-4) and create a of type gist with [CreateFTSIndexOperation](#page-27-0).

Example:

```
class Migration(migrations.Migration)
    dependencies = [
        ('article', '0003_fts_create_index_trigger'),
    ]
    operations = [
        DeleteFTSIndexOperation(
            name='Article',
            fts_vector='fts_index',
            index='gin'
        ),
        CreateFTSIndexOperation(
            name='Article',
            fts_vector='fts_index',
            index='gist'
        ),
    ]
```
### **1.3.5 Alterations on TSVectorField**

If you change [TSVectorField](#page-21-1) is fields, ranks or dictionary you have to:

- 1. remove the trigger with [DeleteFTSTriggerOperation](#page-27-3) and only after you can create
- 2. a new trigger with [CreateFTSTriggerOperation](#page-27-1).

For updating [TSVectorField](#page-21-1) run [UpdateVectorOperation](#page-27-2).

Hint: If the fields are the same (fields and rank) but you are updating to multiple dictionaries, for efficiency, keep the previous dictionary as default, as the lexemes and weight will be the same in [TSVectorField](#page-21-1). There is no need to run [UpdateVectorOperation](#page-27-2)

# **1.3.6 Removing Index**

For removing the index is provided [DeleteFTSIndexOperation](#page-27-4).

#### **index**

CreateFTSIndexOperation.**index**

The previous index type, important for regressions.

### **1.3.7 Removing Trigger**

For removing the index is provided [DeleteFTSTriggerOperation](#page-27-3).

# <span id="page-17-0"></span>**1.4 Ranking**

### **1.4.1 RankBase options**

The following arguments are available to all FTSRank types

#### <span id="page-18-0"></span>**lookup**

#### FTSRank.**lookup**

The ISVectorField and its available lookup's search, isearch and tsquery.

Will raise exception if lookup isn't valid.

#### See also:

For [TSVectorField](#page-21-1) lookups check *[TSVectorField lookups](#page-19-0)*

#### **normalization**

#### FTSRank.**normalization**

A list or tuple of integers with the normalization values, can be used a bit mask  $\lceil 1, 2 \rceil$  will be converted to  $1/2$  in sql.

Accepted Values =  $0, 1, 2, 4, 8, 16, 32$ 

Default is PostgresSQL function default.

Will raise exception if normalization isn't valid.

#### **weights**

FTSRank.**weights**

A list or tuple of integers/floats [D-weight, C-weight, B-weight, A-weight] with the weight values [0.1, 0.2, 0.4, 1] will be converted to {0.1, 0.2, 0.4, 1.0} in sql.

Default is PostgresSQL function default.

Will raise exception if weights isn't valid.

#### See also:

More about normalization and weights check PostgreSQL documentation [12.3.3. Ranking Search Results](http://www.postgresql.org/docs/9.3/static/textsearch-controls.html#TEXTSEARCH-RANKING)

## **1.4.2 FTSRank**

class **FTSRank**(*\*\*options*)

Uses PostgreSQL ts\_rank function, ranks on frequency of matching lexemes.

Examples:

Search and order by rank:

```
Article.objects.annotate(
    rank=(FTSRank(fts__search='once upon a time'))).order_by('-rank')
```
#### Search and with normalization:

```
Article.objects.annotate(
    normalized=(FTSRank(
       fts__search='once upon a time',
        noramlization=(1,2)
    ))).order_by('-normalized')
```
### <span id="page-19-1"></span>**1.4.3 FTSRankCd**

#### class **FTSRankCd**(*\*\*options*)

Uses PostgreSQL ts\_rank\_cd function, ranks over cover density. Usage is the same as FTSRank, just with this class.

# **1.4.4 Multiple dictionaries support**

For this case there are two classes FTSRankDictionay, FTSRankCdDictionary.

The usage is the same as normal FTSRank or FTSRankCd, was added the special support for lookups with dictionary transformation.

# <span id="page-19-0"></span>**1.5 TSVector**

### **1.5.1 TSVectorField**

class **TSVectorField**(*fields*, *dictionary*)

#### TSVectorField.**fields**

A tuple containing a tuple of fields and rank to be indexed, it can be only the field name the default the rank 'D' will be added

Example:

```
('field_name', ('field_name2', 'A'))
```
Will result in:

```
(('field_name', 'D'), ('field_name2', 'A'))
```
TSVectorField.**dictionary**

- Can be string with the dictionary name pg\_catalog.pg\_ts\_config consult [PostgreSQL documentation](http://www.postgresql.org/docs/9.3/static/textsearch-dictionaries.html) [12.6. Dictionaries](http://www.postgresql.org/docs/9.3/static/textsearch-dictionaries.html)
- A CharField with choices in case of multiple dictionaries.

Caution: Dictionary(ies) used must be installed in your database, check pg\_catalog.pg\_ts\_config

Will raise exception exceptions. FieldError if lookup isn't tsquery, search or isearch or not a valid option dictionary (in case of multiple dictionaries)

Caution: TSVectorField does not support iexact, it will raise an exception

### **1.5.2 FTSLookups**

#### **search**

Only return results that match all the lexemes.

#### **isearch**

Return results if match any of the lexemes.

#### **tsquery**

Raw tsquery, for full control over PostgreSQL to\_tsquery. Check PostgreSQL documentation [pg\\_docs12.3.2. Parsing](http://www.postgresql.org/docs/9.3/static/12.3.2. Parsing Queries \T1\textless {}textsearch-controls.html#TEXTSEARCH-PARSING-QUERIES) [Queries <textsearch-controls.html#TEXTSEARCH-PARSING-QUERIES](http://www.postgresql.org/docs/9.3/static/12.3.2. Parsing Queries \T1\textless {}textsearch-controls.html#TEXTSEARCH-PARSING-QUERIES)

### **1.5.3 Single dictionary examples**

```
class Article(models.Model):
   title = models.CharField(max_length=255)
   article = models.TextField()
    fts = TSVectorField(
        (('title', 'A'), 'article'),
        dictionary='portuguese'
    )
    def __str__(self):
       return self.title
>>> Article.objects.bulk_create([
   Article(title='Python', article='The python programing language')
   Article(title='Monty Python', article='British surreal comedy group')
   Article(title="Monty Python's Flying Circus", article="Monty Python's Flying Circus was a series
])
```
Using search for *python programing* and *python comedy*:

```
>>> Article.objects.filter(fts__search='python programing')
[<Article: Python>]
>>> Article.objects.filter(fts__search='comedy group')
[<Article: Monty Python's Flying Circus>, <Article: Monty Python>]
>>> Article.objects.filter(fts__search='PHP')
[]
```
If you use isearch will search for any of the lexemes:

```
>>> Article.objects.filter(fts__isearch='python programing')
[<Article: Python>, <Article: Monty Python's Flying Circus>, <Article: Monty Python>]
>>> Article.objects.filter(fts__isearch='PHP')
[]
```
#### See also:

For ordering results use *[Ranking](#page-17-0)*

#### **1.5.4 DictionaryTransform**

Preforms a transformation for dictionary for searching with *portuguese* lexemes fts\_portuguese\_search It checks if the dictionary is in options, only works with multiple dictionaries.

## <span id="page-21-3"></span>**1.5.5 Multiple dictionaries examples**

```
class Article(models.Model):
    title = models.CharField(max_length=255)
    article = models.TextField()
    dicts = models.CharField( # the dictionary field
       max_length=15,
        choices=(('english', 'english'), ('portuguese', 'portuguese')),
        default='english',
        db_index=True
    )
    fts = TSVectorField(
        (('title', 'A'), 'article'),
        dictionary='dicts' # refers to the dictionary field
    )
    def __str__(self):
        return '%s in %s' % (self.title, self.language)
>>> Article.objects.bulk_create([
   Article(title='Python', article='The python programing language', language='english')
   Article(title='Monty Python', article='British surreal comedy group', language='english')
   Article(title="Monty Python's Flying Circus", article="Monty Python's Flying Circus was a series
   Article(title='Python', article='A linguagem de programação python', language='portuguese')
   Article(title='Monty Python', article='Um grupo de comédia britânico', language='portuguese')
    Article(title="Os Malucos do Circo", article="Os Malucos do Circo ou Monty Python's Flying Circus
])
```
#### Use the dictionary transform, also we should filter by the dictionary used:

```
>>> Article.objects.filter(fts__english__search='python programing', dicts='english')
[<Article: Python in english>]
>>> Article.objects.filter(fts__english__search='monty python', dicts='portuguese')
[<Article: Monty Python in portuguese>, <Article: Os Malucos do Circo in portuguese>]
```
#### Note: Not filtering the results by it's dictionary is possible, but results won't be reliable:

```
>>> Article.objects.filter(fts__english__search='python programing')
[<Article: Python in english>] # nothing strange
>>> Article.objects.filter(fts__portuguese__search='python programing')
[] # no results
```
Note: The [DictionaryTransform](#page-23-0) only accepts dictionaries that are defined in options.

# <span id="page-21-0"></span>**1.6 pg\_fts package**

### **1.6.1 Submodules**

### <span id="page-21-2"></span>**1.6.2 pg\_fts.fields module**

<span id="page-21-1"></span>class pg\_fts.fields.**TSVectorField**(*fields*, *dictionary='english'*, *\*\*kwargs*)

#### <span id="page-22-0"></span>**Parameters**

• **fields** – A tuple containing a tuple of fields and rank to be indexed, it can be only the field name the default the rank 'D' will be added

Example:

```
('field_name', ('field_name2', 'A'))
```
Will result in:

(('field\_name', 'D'), ('field\_name2', 'A'))

- dictionary available options:
	- Can be string with the dictionary name **'pg\_catalog.pg\_ts\_config'** consult [PostgreSQL documentation 12.6. Dictionaries](http://www.postgresql.org/docs/9.3/static/textsearch-dictionaries.html)
	- A TextField name in case of multiple dictionaries

#### Caution:

```
Dictionary(ies) used must be installed in your database, check
     pg_catalog.pg_ts_config
```
Raises exceptions.FieldError if lookup isn't tsquery, search or isearch or not a valid option dictionary (in case of multiple dictionaries)

Caution: TSVectorField does not support iexact, it will raise an exception

```
class pg_fts.fields.TSVectorBaseField(dictionary='english', **kwargs)
     Base vector field
```
Parameters dictionary – Dictionary name as is in PostgreSQL 'pg\_catalog.pg\_ts\_config' more information in [PostgreSQL documentation](http://www.postgresql.org/docs/9.3/static/textsearch-dictionaries.html) [12.6. Dictionaries](http://www.postgresql.org/docs/9.3/static/textsearch-dictionaries.html)

Raises exceptions.FieldError if lookup isn't tsquery, search or isearch

class pg\_fts.fields.**TSVectorTsQueryLookup**(*lhs*, *rhs*)

TSVectorField Lookup tsquery

Raw to\_tsquery lookup, check the documentation for more details [12.3.2. Parsing Queries](http://www.postgresql.org/docs/9.3/static/textsearch-controls.html#TEXTSEARCH-PARSING-QUERIES)

Parameters values (*query*) – valid PostgreSQL tsquery

Caution: If the query is not a valid PostgreSQL to\_tsquery will result in a syntax error

Example:

```
Article.objects.filter(
    tsvector__tsquery="'single-quoted phrases' & prefix:A*B & !not | or | weight:ABC"
\lambdaSQL equivalent:
```
"tsvector" @@ to\_tsquery('english', '''singlequoted phrases'' & prefix:A\*B & !not | or | weight:

Note:

<span id="page-23-1"></span>The lookup will get dictionary value in [TSVectorField](#page-21-1), this case *english*

In case of multiple dictionaries see [DictionaryTransform](#page-23-0)

```
class pg_fts.fields.TSVectorSearchLookup(lhs, rhs)
```
TSVectorField Lookup search

An to\_tsquery with AND *&* operator

Parameters values (*query*) – a string with words

Example:

```
Article.objects.filter(
    tsvector__search="an and query"
)
```
SQL equivalent::

```
.. code-block:: sql
```
"tsvector" @@ to\_tsquery('english', 'an & and & query')

Note:

The lookup will get dictionary value in [TSVectorField](#page-21-1), this case *english*

```
In case of multiple dictionaries see DictionaryTransform
```

```
class pg_fts.fields.TSVectorISearchLookup(lhs, rhs)
```
TSVectorField Lookup isearch

An to\_tsquery with OR *|* operator

Parameters values (*query*) – a string with words

Example:

```
Article.objects.filter(
    tsvector__isearch="an and query"
)
```
SQL equivalent:

```
"tsvector" @@ to_tsquery('english', 'an | and | query')
```
Note:

The lookup will get dictionary value in [TSVectorField](#page-21-1), this case *english*

In case of multiple dictionaries see [DictionaryTransform](#page-23-0)

```
class pg_fts.fields.DictionaryTransform(dictionary, *args, **kwargs)
     TSVectorField dictionary transform
```
**Parameters values** (*query*) – a valid dictionary in [TSVectorField](#page-21-1) field dictionary.options

Example:

```
# in models.py
class Article(models.Model):
   title = models.CharField(max_length=255)
    article = models.TextField()
   dictionary = models.CharField(
       max_length=15,
        choices=(
            ('english', 'english'),
            ('portuguese', 'portuguese')
        ),
        default='english',
        db_index=True
    )
    fts_index = TSVectorField(
        (('title', 'A'), 'article'),
        dictionary='dictionary'
    )
>>> Article.objects.filter(
       tsvector__english__isearch="an and query"
    )
# will create a ts_query with english dictionary
# SQL -> to_tsquery('english', 'an | and | query')
>>> Article.objects.filter(
       tsvector__portuguese__isearch="an and query"
   )
# will create a ts_query with portuguese dictionary
# SQL -> to_tsquery('portuguese', 'an | and | query')
>>> Article.objects.filter(
       tsvector__isearch="an and query"
   )
# will create a ts_query with english dictionary, it's the default in
# dictionary, but if there was no default it wold get the 1st option in
# options
# SQL -> to_tsquery('english', 'an | and | query')
# but if dictionary is not in options will raise FieldError
>>> Article.objects.filter(
       tsvector__japonese__isearch="an and query" # will raise an error
   )
FieldError: The 'japonese' is not in article.Article.dictionary choices
```
### **1.6.3 pg\_fts.aggregates module**

Note: Deprecated use [pg\\_fts.ranks](#page-24-1) instead.

### <span id="page-24-1"></span>**1.6.4 pg\_fts.ranks module**

Classes to represent the default SQL aggregate functions

```
class pg_fts.ranks.FTSRankCd(**extra)
     Interface for PostgreSQL ts_rank_cd
```
<span id="page-25-1"></span>**Provides a interface for** [12.3.3. Ranking Search Results \\*ts\\_rank\\_cd\\*](http://www.postgresql.org/docs/9.3/static/textsearch-controls.html#TEXTSEARCH-RANKING)

#### **Parameters**

- fieldlookup required
- normalization list or tuple of integers PostgreSQL normalization values

#### Returns rank\_cd

Raises exceptions.FieldError if lookup isn't valid

#### Example:

```
Article.objects.annotate(
    rank=FTSRank(fts_index__search='Hello world',
                normalization=[1,2]))
```
#### SQL equivalent:

#### **SELECT**

```
...,
   ts_rank_cd("article"."fts_index" @@ to_tsquery('english', 'Hello & world'), 1|2) AS "rank"
WHERE
    "article"."fts_index" @@ to_tsquery('english', 'Hello & world')
```
# <span id="page-25-0"></span>class pg\_fts.ranks.**FTSRank**(*\*\*extra*)

Interface for PostgreSQL ts\_rank

Provides a interface for [12.3.3. Ranking Search Results \\*ts\\_rank\\*](http://www.postgresql.org/docs/9.3/static/textsearch-controls.html#TEXTSEARCH-RANKING)

#### Example:

```
Article.objects.annotate(rank=FTSRank(fts_index__search='Hello world',
                         normalization=[1,2]))
```
#### SQL equivalent:

#### **SELECT**

```
...,
   ts_rank("article"."fts_index" @@ to_tsquery('english', 'Hello & world'), 1|2) AS "rank"
WHERE
    "article"."fts_index" @@ to_tsquery('english', 'Hello & world')
```
#### **Parameters**

- fieldlookup required
- normalization iterable integer
- weights iterable float

#### Returns rank

Raises exceptions.FieldError if lookup isn't valid

```
class pg_fts.ranks.FTSRankDictionay(**extra)
     Interface for PostgreSQL ts_rank with language lookup
```
Provides a interface for [12.3.3. Ranking Search Results \\*rank\\*](http://www.postgresql.org/docs/9.3/static/textsearch-controls.html#TEXTSEARCH-RANKING)

#### Parameters

- <span id="page-26-2"></span>• fieldlookup – required
- normalization list or tuple of integers PostgreSQL normalization values

Returns rank

Raises exceptions.FieldError if lookup isn't valid

#### Example:

```
Article.objects.annotate(
    rank=FTSRankDictionay(fts_index__portuguese__search='Hello world',
                          normalization=[1,2]))
```
SQL equivalent:

```
SELECT
```

```
...,
   ts_rank("article"."fts_index" @@ to_tsquery('portuguese', 'Hello & world'), 1|2) AS "rank"
WHERE
    "article"."fts_index" @@ to_tsquery('portuguese', 'Hello & world')
```
<span id="page-26-0"></span>class pg\_fts.ranks.**FTSRankCdDictionary**(*\*\*extra*) Interface for PostgreSQL ts\_rank\_cd with language lookup

**Provides a interface for** [12.3.3. Ranking Search Results \\*rank\\_cd\\*](http://www.postgresql.org/docs/9.3/static/textsearch-controls.html#TEXTSEARCH-RANKING) with **language lookup** 

#### Parameters

- fieldlookup required
- **normalization** list or tuple of integers PostgreSQL normalization values

Returns rank\_cd

Raises exceptions.FieldError if lookup isn't valid

Example:

```
Article.objects.annotate(
    rank=FTSRankCdDictionary(fts_index__portuguese__search='Hello world',
                             normalization=[1,2]))
```
SQL equivalent:

#### **SELECT**

```
...,
   ts_rank("article"."fts_index" @@ to_tsquery('portuguese', 'Hello & world'), 1|2) AS "rank"
WHERE
    "article"."fts_index" @@ to_tsquery('portuguese', 'Hello & world')
```
## <span id="page-26-1"></span>**1.6.5 pg\_fts.introspection module**

```
class pg_fts.introspection.PgFTSIntrospection
     Helper class the introspect the database
```

```
get_dictionay_list(cursor)
    introspects pg_catalog.pg_ts_config
```
Returns A list of dictionaries names installed in postgres

<span id="page-27-6"></span>**get\_functions\_list**(*cursor*) introspects the database for functions

Returns A list of functions

**get\_trigger\_list**(*cursor*) introspects the database for triggers

Returns A list of triggers

# <span id="page-27-5"></span>**1.6.6 pg\_fts.migrations module**

<span id="page-27-0"></span>class pg\_fts.migrations.**CreateFTSIndexOperation**(*name*, *fts\_vector*, *index*) Creates a index for [TSVectorField](#page-21-1)

#### **Parameters**

- name The Model name
- fts vector The [TSVectorField](#page-21-1) field name
- index The type of index 'gin' or 'gist' for more information go to [PostgreSQL documen](http://www.postgresql.org/docs/9.3/static/textsearch-indexes.html)[tation 12.9. GiST and GIN Index Types](http://www.postgresql.org/docs/9.3/static/textsearch-indexes.html)

<span id="page-27-1"></span>class pg\_fts.migrations.**CreateFTSTriggerOperation**(*name*, *fts\_vector*) Creates a [custom trigger](http://www.postgresql.org/docs/9.3/static/textsearch-features.html#TEXTSEARCH-UPDATE-TRIGGERS) for updating the [TSVectorField](#page-21-1) with rank values

#### **Parameters**

- name The Model name
- fts\_vector The [TSVectorField](#page-21-1) field name

<span id="page-27-4"></span>class pg\_fts.migrations.**DeleteFTSIndexOperation**(*name*, *fts\_vector*, *index*) Removes index created by [CreateFTSIndexOperation](#page-27-0)

#### **Parameters**

- name The Model name
- fts vector The [TSVectorField](#page-21-1) field name
- index The type of index 'gin' or 'gist' for more information go to

<span id="page-27-3"></span>class pg\_fts.migrations.**DeleteFTSTriggerOperation**(*name*, *fts\_vector*) Deletes trigger generated by [CreateFTSTriggerOperation](#page-27-1)

#### **Parameters**

- name The Model name
- fts\_vector The [TSVectorField](#page-21-1) field name

<span id="page-27-2"></span>class pg\_fts.migrations.**UpdateVectorOperation**(*name*, *fts\_vector*) Updates changes to [TSVectorField](#page-21-1) for existing models

#### **Parameters**

- name The Model name
- fts vector The [TSVectorField](#page-21-1) field name

# <span id="page-28-2"></span><span id="page-28-1"></span>**1.6.7 pg\_fts.utils module**

class pg\_fts.utils.**TranslationDictionary**(*dictionaries=None*, *default=None*) TranslationDictionary

# <span id="page-28-0"></span>**1.6.8 Module contents**

**CHAPTER 2**

**Indices and tables**

- <span id="page-30-0"></span>• *genindex*
- *modindex*
- *search*

Python Module Index

# <span id="page-32-0"></span>p

pg\_fts, [25](#page-28-0) pg\_fts.fields, [18](#page-21-2) pg\_fts.introspection, [23](#page-26-1) pg\_fts.migrations, [24](#page-27-5) pg\_fts.ranks, [21](#page-24-1) pg\_fts.utils, [25](#page-28-1)

# C

CreateFTSIndexOperation (class in pg\_fts.migrations), [24](#page-27-6)

CreateFTSTriggerOperation (built-in class), [12](#page-15-0)

CreateFTSTriggerOperation (class in pg\_fts.migrations), [24](#page-27-6)

# D

DeleteFTSIndexOperation (class in pg fts.migrations), [24](#page-27-6) DeleteFTSTriggerOperation (class in pg\_fts.migrations), [24](#page-27-6) dictionary (TSVectorField attribute), [16](#page-19-1)

DictionaryTransform (class in pg\_fts.fields), [20](#page-23-1)

# F

fields (TSVectorField attribute), [16](#page-19-1) fts\_vector (CreateFTSTriggerOperation attribute), [12](#page-15-0) FTSRank (built-in class), [15](#page-18-0) FTSRank (class in pg\_fts.ranks), [22](#page-25-1) FTSRankCd (built-in class), [16](#page-19-1) FTSRankCd (class in pg\_fts.ranks), [21](#page-24-2) FTSRankCdDictionary (class in pg\_fts.ranks), [23](#page-26-2) FTSRankDictionay (class in pg\_fts.ranks), [22](#page-25-1)

N

name (CreateFTSTriggerOperation attribute), [11](#page-14-1) normalization (FTSRank attribute), [15](#page-18-0)

# P

pg\_fts (module), [25](#page-28-2) pg\_fts.fields (module), [18](#page-21-3) pg\_fts.introspection (module), [23](#page-26-2) pg\_fts.migrations (module), [24](#page-27-6) pg\_fts.ranks (module), [21](#page-24-2) pg\_fts.utils (module), [25](#page-28-2) PgFTSIntrospection (class in pg\_fts.introspection), [23](#page-26-2)

# T

TranslationDictionary (class in pg\_fts.utils), [25](#page-28-2) TSVectorBaseField (class in pg\_fts.fields), [19](#page-22-0) TSVectorField (built-in class), [16](#page-19-1) TSVectorField (class in pg\_fts.fields), [18](#page-21-3) TSVectorISearchLookup (class in pg\_fts.fields), [20](#page-23-1) TSVectorSearchLookup (class in pg\_fts.fields), [20](#page-23-1) TSVectorTsQueryLookup (class in pg\_fts.fields), [19](#page-22-0)

# U

UpdateVectorOperation (class in pg\_fts.migrations), [24](#page-27-6)

# G

get\_dictionay\_list() (pg\_fts.introspection.PgFTSIntrospectionerights (FTSRank attribute), [15](#page-18-0) method), [23](#page-26-2) get\_functions\_list() (pg\_fts.introspection.PgFTSIntrospection method), [23](#page-26-2) get\_trigger\_list() (pg\_fts.introspection.PgFTSIntrospection method), [24](#page-27-6)

# I

index (CreateFTSIndexOperation attribute), [13,](#page-16-0) [14](#page-17-1)

# L

lookup (FTSRank attribute), [15](#page-18-0)

# W